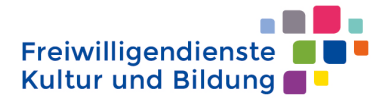

Landesarbeitsgemeinschaft **Arbeit Bildung Kultur NRW e.V.** 

## **Programmbeschreibung und Zeittafel**

Projekttitel: Projekt-Nr.:

Beschreibung des Inhalts:

ein kurzer Text mit den wichtigsten Informationen reicht aus (hier oder auf einem Extrablatt beilegen) )

Hier bitte nur die **Projektstunden** notieren:

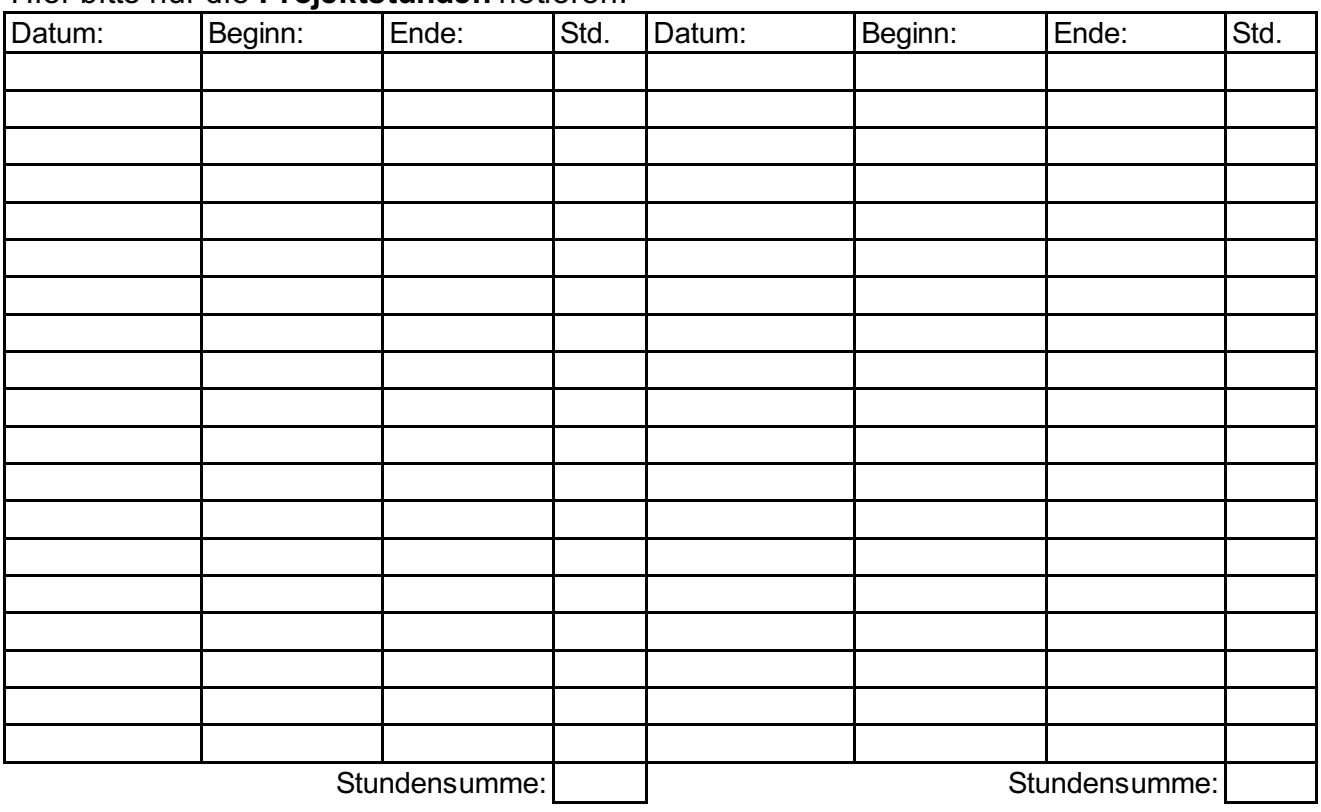

Alte Bahnhofstr. 198/200 44892 Bochum

Datum: Unterschrift:

info@arbeit-bildung-kultur.de www.arbeit-bildung-kultur.de